## as Reference Sheet **POWERED BY THE SCIENTISTS AT THE DATA INCUBATOR**

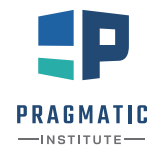

#### Loading/exporting a data set

**path\_to\_file: string indicating the path to the file, e.g., 'data/results.csv'**

- df = pd.read\_csv(path\_to\_file)—read a CSV file
- df = pd.read\_excel(path\_to\_file)—read an Excel file
- df = pd.read\_html(path\_to\_file)—parses HTML to find all tables
- df.to\_csv(path\_to\_file)—creates CSV of the data frame

#### Examining the data

 $df. head(n)$  –returns first n rows

- df.tail(n)—returns last n rows
- df.describe()-returns summary statistics for each numerical column
- df['State'].unique()—returns unique values for the column

df.columns-returns column names

df.shape—returns the number of rows and columns

### Selecting and filtering

#### *SELECTING COLUMNS*

df['State']—selects 'State' column

df[['State', 'Population']]—selects 'State' and 'Population' column

#### *SELECTING BY LABEL*

df.loc['a']-selects row by index label

df.loc['a', 'State']—selects single value of row 'a' and column 'State'

#### *SELECTING BY POSITION*

- df.iloc[0] -selects rows in position 0
- df.iloc<sup>[0</sup>, 0] –selects single value by position at row 0 and column 0

#### *FILTERING*

- $df[df['Population'] > 20000000]$ ] -filter out rows not meeting the condition
- df.query("Population > 20000000")—filter out rows not meeting the condition

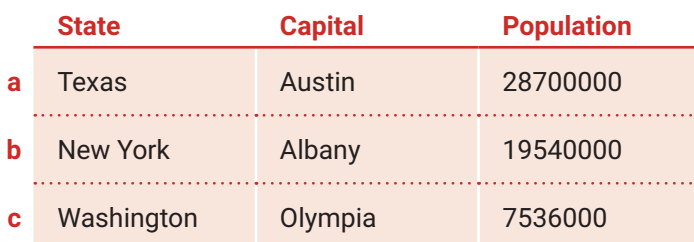

#### Statistical operations

**can be applied to both data frames and series/column**

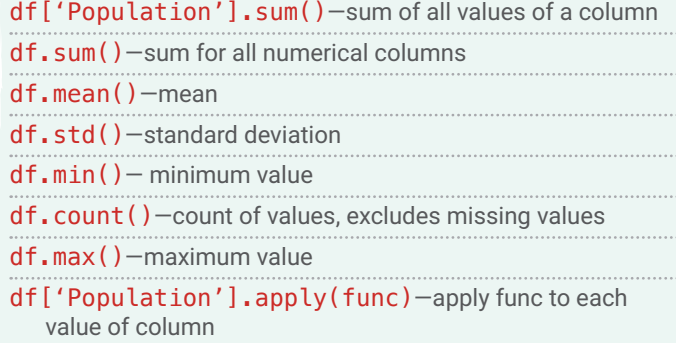

#### Data cleaning and modifications

- df['State'].isnull()—returns True/False for rows with missing values
- $df.dropna(axis=0)$  drop rows containing missing values
- $df.dropna(axis=1)$  drop columns containing missing values
- df.fillna(0)-fill in missing values, here filled with 0
- df.sort\_values('Population', ascending=True) —sort rows by a column's values
- df.set\_index('State')—changes index to a specified column
- df.reset\_index()—makes the current index a column
- df.rename(columns={'Population'='Pop.'}) —renames columns

**Example data frame**

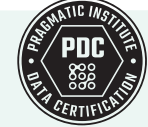

## Grouping and aggregation

grouped = df.groupby(by='col1')—create grouped by object grouped['col2'].mean()—mean value of 'col2' for each group grouped.agg({'col2': np.mean, 'col3': [np.mean, np.std]})—apply different functions to different columns grouped.apply(func)—apply func to each group

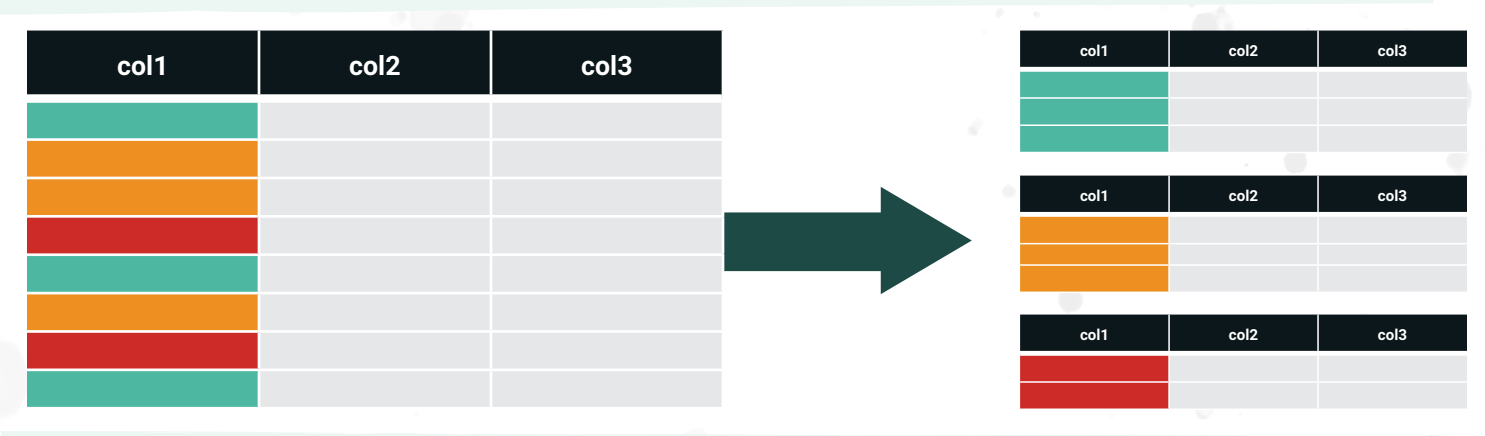

## Merging data frames

**There are several ways to merge two data frames, depending on the value of** method**. The resulting indices are integers starting with zero.**

## df1.merge(df2, how=method, on='State')

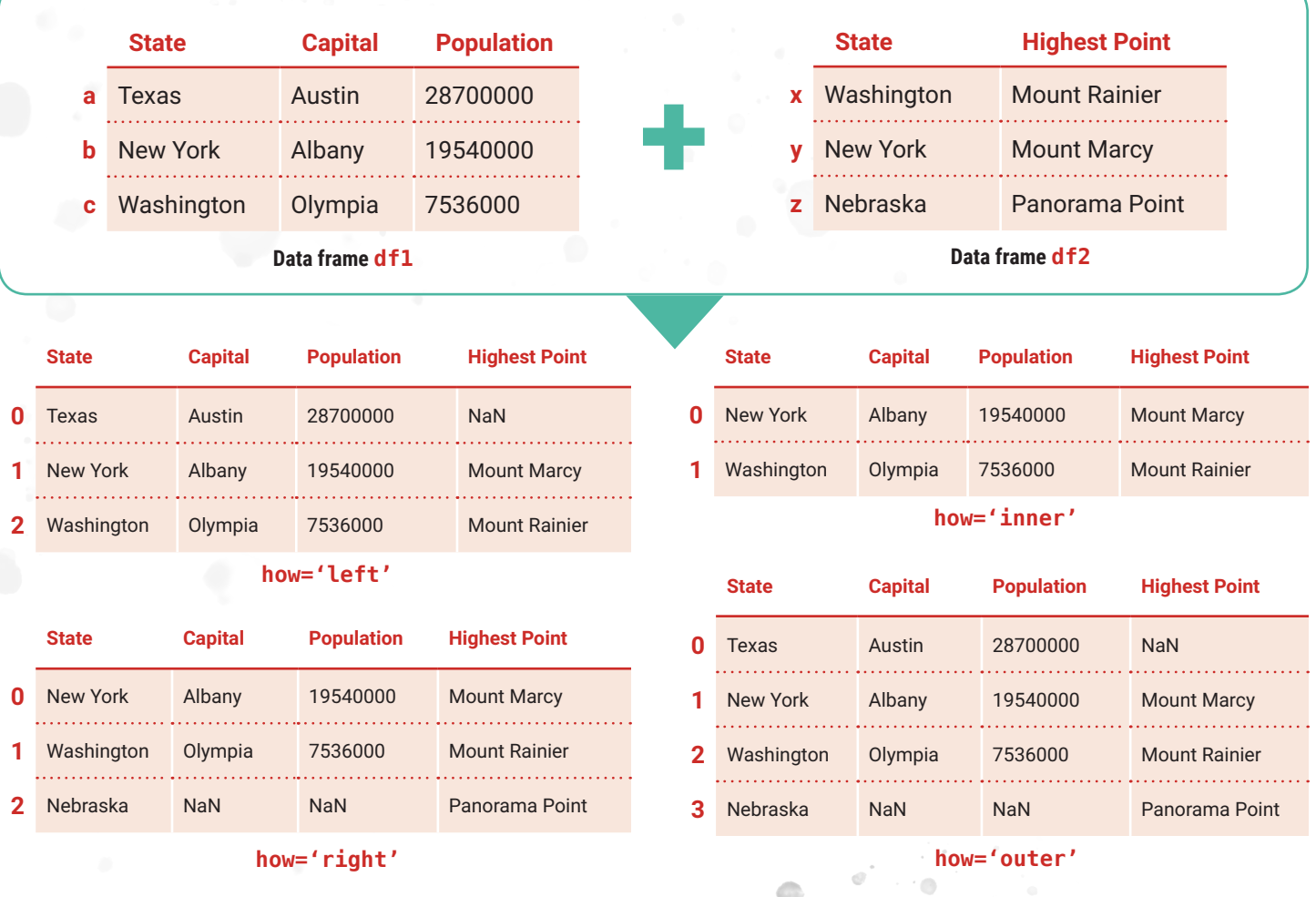

Register or learn more about other courses in our data curriculum by visiting **pragmaticinstitute.com/data-science** or calling **480.515.1411**.

# Learn Reference Sheet

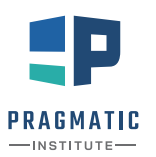

## The data

**Your data needs to be contained in a two-dimensional feature matrix and, in the case of supervised learning, a one-dimensional label vector. The data has to be numeric (NumPy array, SciPy sparse matrix, pandas DataFrame).**

## Transformers: preprocessing the data

#### *EXAMPLE*

ex transf = ExampleTransformer() – creates a new instance ex transf.fit(X train)—fits transformer on training data  $transf_X = ex_transform.K = car_{trans}$  +  $transform(X_train)$  -transforms training data transf X test = ex transf.transform(X test)-transforms test data

*STANDARDIZE FEATURES (ZERO MEAN, UNIT VARIANCE)*

from sklearn.preprocessing import StandardScaler scaler = StandardScaler()

#### *SCALE EACH FEATURE BY ITS MAX ABS VALUE*

from sklearn.preprocessing import MaxAbsScaler  $max$  scaler = MaxAbsScaler()

#### *GENERATE POLYNOMIAL FEATURES*

from sklearn.preprocessing import PolynomialFeatures poly\_transform = PolynomialFeatures(degree=n)

#### *ONE-HOT ENCODE CATEGORICAL FEATURES*

from sklearn.preprocessing import OneHotEncoder  $ohe = OneHotEncoder()$ 

#### *PRINCIPAL COMPONENT ANALYSIS*

from sklearn.decomposition import PCA  $pca = PCA(n components=n)$ 

## Splitting into training data and test data

from sklearn.model selection import train test split  $X_t$ rain,  $X_t$ test,  $y_t$ train,  $y_t$ test = train\_test\_split( $X$ ,  $y$ )

## Predictors: supervised learning

#### *EXAMPLE*

ex predictor = ExamplePredictor() - creates a new instance

- ex\_predictor.fit(X\_train, y\_train)-fits model on training data
- y pred = ex predictor.predict(X train) predicts on training data
- y\_pred\_probs = ex\_predictor.predict\_proba(X\_train)—classifiers only, predicts class probabilities on training data

#### *LINEAR REGRESSION*

```
from sklearn.linear_model import LinearRegression
lr = LinearRegression()
```
*DECISION TREE REGRESSION MODEL*

```
from sklearn.tree import DecisionTreeRegressor
tree = DecisionTreeRegressor(max_depth=n)
```

```
RANDOM FOREST REGRESSION MODEL
from sklearn.ensemble import RandomForestRegressor
rf = RandomForestRegressor()
```
*LOGISTIC REGRESSION*

```
from sklearn.linear model import LogisticRegression
logr = LogisticRegression()
```
*RANDOM FOREST CLASSIFICATION MODEL* from sklearn.ensemble import RandomForestClassifier rf = RandomForestClassifier()

## Predictors: unsupervised learning

#### *EXAMPLE*

ex\_predictor = ExamplePredictor()—creates a new instance ex predictor.fit(X train)—fits model on training data y pred = ex predictor.predict(X train) – predicts on training data

#### *K-MEANS CLUSTERING*

from sklearn.cluster import KMeans km = KMeans(n\_clusters=n)

#### Evaluating model performance

from sklearn import metrics

*REGRESSION METRICS*

metrics.mean\_absolute\_error(y\_true, y\_pred)—Mean absolute error metrics.mean\_squared\_error(y\_true, y\_pred)—Mean squared error metrics.r2\_score(y\_true, y\_pred)—R2 score

#### *CLASSIFICATION METRICS*

metrics.accuracy score(y true, y pred)—Accuracy score

metrics.precision\_score(y\_true, y\_pred)—Precision score

metrics.recall score(y true, y pred)—Recall score

metrics.classification report(y true, y pred)—Classification report

metrics.roc\_auc\_score(y\_true, y\_pred\_probs)—ROC AUC score

metrics.log loss(y true, y pred probs)-Cross-entropy loss

#### *CLUSTERING METRICS*

metrics.silhouette score(X train, y pred)-Silhouette score

#### *CROSS-VALIDATION*

from sklearn.model\_selection import cross\_val\_score cross val score(lr, X train, y train, cv=5)

## Pipeline

#### *EXAMPLE*

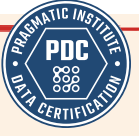

from sklearn.pipeline import Pipeline pipe = Pipeline([('feature scaling', StandardScaler()), ('linear regression', LinearRegression())])

pipe.fit(X\_train, y\_train)—fits model on training data y  $pred = pipe.predict(X train)$ —predicts on training data

y\_pred\_test = pipe.predict(X\_test)—predicts on test data

scaler = pipe.named\_steps['feature scaling']  $lr = pipe.name$  steps['linear regression']

### Feature union

#### *EXAMPLE*

from sklearn.pipeline import FeatureUnion

union = FeatureUnion( $[($ 'transf 1', ExampleTransformer1()), ('transf\_2', ExampleTransformer2())])

union.fit( $X$  train) – fits on training data

X transf = union.transform(X train) —transforms training data

## Transforming only some features/columns

#### *EXAMPLE*

```
from sklearn.compose import ColumnTransformer
```
example  $transfer = ColumnTransformer($ 

```
[(transformer_name, transformer, columns to transform)])
```
example\_transf.fit(X\_train)

```
X transf = example transf.transform(X train)
```
## Optimizing hyperparameters

from sklearn.grid\_search import GridSearchCV

grid = GridSearchCV(estimator=DecisionTreeRegressor(), param\_grid={'max\_depth': range(3, 10)})

grid.fit(X train, y train)

print(grid.best estimator)—estimator that was chosen by the search

print(grid.best\_params\_)—parameters that gave the best results

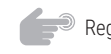

## Python Syntax REFERENCE SHEET

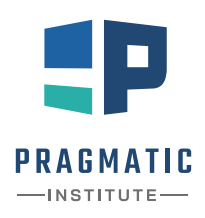

#### **POWERED BY THE SCIENTISTS AT THE DATA INCUBATOR**

## SYNTAX . . . . .

## Creating variables

Variables can be created by: **deg\_C = 10.5** *# This is a variable*

A variable name can consist of letters, numbers and the underscore character (\_) but the variable name may not start with a number. Comments are created with a # and are ignored by the Python interpreter.

### Common mathematical operations

- $2 + 3$  addition
- **1 4** subtraction
- **2 \* 3** multiplication
- **4 / 3** division
- **4 // 3** floor division (round down)
- **2 \*\* 3** raise to the power
- $a \leftarrow 1$  compute  $a + 1$  and assign the result to a
- $a \leftarrow 1$  compute  $a 1$  and assign the result to a

## Common built-in functions

- **print(temp\_data)** print/display the value of temp\_ data
- **len(temp\_data)** returns the number of values of the iterable
- **sum(temp\_data)** returns sum of the values of the iterable
- **min(temp\_data)** returns the minimum value of the iterable
- **max(temp\_data)** returns the maximum value of the iterable
- **sorted(temp\_data)** returns a list of the sorted values of **temp\_data**
- **range(start, end, step)** returns an iterable from start to end (exclusive) using a step size of **step** (defaults to 1)

### **Functions**

**"""**

Functions are a great way to group related lines of code into a single unit that can be called upon. Here, we define a function with two positional arguments a and b and one keyword argument **multiplier** with a default value of 1.

```
def subtract(a, b, multiplier=1):
```
**Subtract two numbers and scale the result. """**  $diff = multiplier * (a - b)$ 

**return diff**

Now, we call the function. **In [1]: subtract(1, 2, multiplier=2) Out [1]: -2**

## Boolean logic

These operations will return either **True** or **False**,depending on the value of the two variables. They are often used in conjunction with **if**/**elif** statements.

- **a < b** is **a** less than **b**
- **a > b** is **a** greater than **b**
- **a <= b** is **a** less than or equal to to **b**
- **a >= b** is **a** greater than or equal to **b**
- **a == b** do **a** and **b** have the same value
- **a != b** do **a** and **b** not have the same value
- **a is b** is **a** the same object as **b**

## Loops

Loops are a way to repeatedly execute a block of code. There are two types of loops: for and while loops. For loops are used to loop through every value of an iterable, like a list or tuple. While loops are used to continually execute a block of code while a provided condition is still true.

#### **for temp in temp\_data: print(temp)**

#### **count = 0 while count < 10: print(count) count += 1**

## if/elif/else blocks

**if**/**elif**/**else** blocks let us control the behavior of our program based on conditions. For example, what value to assign to a variable based on the value of another variable. At a minimum, you need one condition to test, using **if**. Multiple conditions can be tested using multiple **elif** statements. The code in the **else** block, which is optional, is run when none of the tested conditions are met.

**if amount < 5: rate = 0.1 elif amount <= 5 and amount < 10: rate = 0.2 else: rate = 0.25**

## **DATA STRUCTURES**

## **Strings**

Strings are a sequence of characters and are great when wanting to represent text. They're created using either single or double quotes. They can be indexed but strings are immutable. Strings are iterables, iterating over each of the characters.

#### sentence **= 'The quick brown fox jumped over the lazy dog.'**

Common operations with strings and usage:

- sentence.lower() returns new string with all characters in lowercase
- **sentence.upper()** returns a new string with all characters in uppercase
- **sentence.startswith('The')** returns **True** or **False** if string starts with **'The'**
- **sentence.endswith('?')** returns **True** or **False** if string ends with **'?'**
- **sentence.split()** returns a list resulting from splitting the string by a provided separator, defaults to splitting by whitespace if no argument is passed.
- **sentence.strip()** returns a new string with leading and trailing whitespace removed
- **'fox' in sentence** returns **True** if **'fox'** is present in **sentence**.

**'taco ' + 'cat'** - returns a new string from concatenating the two strings

- **f"My name is {name} and I'm {age} years old."** - returns a string with the values of variables **name** and **age** substituted into **{name}** and **{age}**, respectively.
- **sentence.replace("brown", "red")** replace every occurrence of **"brown"** with **"red"**
- **len(sentence)** returns the number of characters of the string

### Lists

Lists are an ordered collection of Python objects. The items of the lists do not have to be the same data type. For example, you can store strings and integers inside the same list. Lists are mutable; they can be altered after their creation. Since they are ordered, they can be indexed by position. Note, Python uses zero indexing so the "first" element is index by 0. Lists are created using square brackets **[]**.

#### **temp\_data = [10.5, 12.2, 5, 8.7, 1]**

Common operations on lists and example usage:

**temp\_data.append(2.5)** - adds 2.5 to the end of the list

**temp\_data.sort()** - sorts the elements of the list in ascending order. Use **reverse=True**

to sort by descending order.

**temp\_data.remove(12.2)** - removes the first occurrence of 12.2 from the list

**temp data.pop()** - remove and returns the last element of the list

**temp\_data[0]** - access value at position 0

- **temp data[:3]** access the first three values, positions 0 to 3 (inclusive-exclusive)
- **temp\_data[-1]** access the the last element
- **temp\_data[1:4:2]** access values from position 1 (inclusive) and 4 (exclusive) with a step size of 2
- **len(temp\_data)** returns the number of values in the list

**sum(temp\_data)** - returns sum of the values of the list

**min(temp\_data)** - returns the minimum value of the list

**max(temp\_data)** - returns the maximum value of the list

**– 2 –**

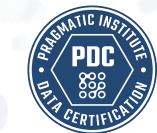

## Tuples

Tuples are similar to lists but they are immutable; they cannot be modified. As with lists, they can be indexed in a similar fashion. Tuples are created by using parentheses **()**.

**array\_shape = (100, 20)**

#### Sets

Sets are a collection of unique values. They're a great data structure to use when wanting to keep track of only unique values. The members of a set need to be immutable. For example, lists are not allowed but tuples are. A set can be created by passing an iterable to set or directly using curly braces.

**even\_numbers = set([x for x in range(100)**   $if x % 2 == 0]$ **squares = { 1, 1, 2, 4, 2, 9, 16, 25, 36, 49, 64, 81, 100}**

- **even\_numbers.add(100)** add 100 to the set **even\_ numbers**
- **even\_numbers.difference(squares)** returns a set that is the difference between **even\_numbers** and **squares**
- **even\_numbers.union({1, 3, 5, 7, 9})** return a set that is the union of the two sets
- **squares.intersection(even\_numbers)** return set of common elements
- **1 in even\_numbers** returns **True** or **False** if **1** is a member of the set **even\_numbers**

## **Dictionary**

Dictionaries store data in key-value pairs. Values can be indexed using the key associated with the value. There's no restriction in what can be values but keys are restricted to immutable types. For example, strings, numerics and tuples can be keys. Dictionaries are created using curly braces **{}** with the key and value pair separated by a colon **:**. Iterating over a dictionary yields the keys.

**customer\_data = {**

```
'name': 'Clarissa',
'account_id': 100045,
'account_balance': 4515.76,
'open_account': True
```
**}**

**– 3 –**

\* \* \*

- **customer\_data['name']** access value associated with 'name'
- **customer\_data['telephone'] = None** create new key-value pair **'telephone': None**
- **customer\_data['telephone'] = '555-1234'** update value of key **'telephone'**
- **del customer\_data['telephone']** delete keyvalue for **'telephone'**
- **'age' in customer\_data** returns True/False if key **'age'** is in the dictionary
- customer\_data.get('age', -1) returns the value of key **'age'** if it exists, returns **None** otherwise. Optional second argument is returned instead of None if key does not exist.
- **customer\_data.keys()** returns an iterable over all keys
- **customer\_data.items()** returns an iterable over all key-value pairs
- **customer\_data.values()** returns an iterable over all values

## REFERENCE SHEET **POWERED BY THE SCIENTISTS AT THE DATA INCUBATOR**

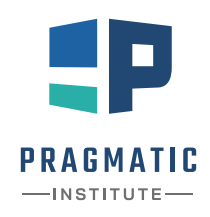

### **Query structure**

SELECT <expressions> FROM <tables> WHERE <conditions> GROUP BY <columns> HAVING <conditions> ORDER BY <columns> LIMIT <number>

Only SELECT and FROM are mandatory

LIMIT restricts the number of rows returned

#### SELECT **chooses what to get**

SELECT customer\_id, items\*price AS total FROM transactions;

can select columns or expressions, such as product, ratios, etc.

Rename cols or expressions with AS

Get number of rows in table customers: SELECT COUNT(\*) FROM customers:

Get distinct elements in column state: SELECT DISTINCT state FROM customers;

Number of distinct elements: SELECT COUNT(DISTINCT state) FROM customers;

## CASE **allows if-like behavior**

SELECT customer\_id, CASE WHEN items < 10 THEN 'few' WHEN items > 10 AND items < 100 THEN 'many' ELSE 'lots';

### **Sample tables**

transactions

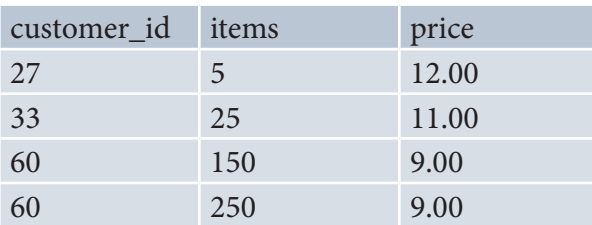

customers

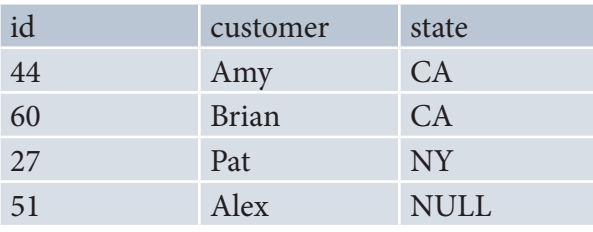

## WHERE **filters results**

SELECT  $*$ FROM customers WHERE state =  $'CA'$ ;

Select from a list: WHERE customer IN ('Amy', 'Pat');

A pattern, % can be filled in with anything: WHERE customer LIKE 'A%';

Find missing values: WHERE state IS NULL;

Combine filters: WHERE customer  $id < 50$ AND state =  $'CA'$ ;

WHERE name = 'Amy' OR NOT state =  $'CA'$ ;

### **Create temporary tables using schemas**

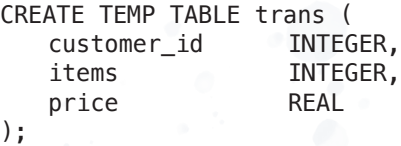

Add to the table: INSERT INTO trans VALUES (27, 5, 12.00), (33, 25, 11.00);

```
CREATE TEMP TABLE custs (
   id INTEGER PRIMARY KEY,
   customer TEXT NOT NULL,
   state TEXT
);
```
Or by saving a query

CREATE TEMP TABLE big AS SELECT \* FROM transactions WHERE items > 100;

Replace TEMP TABLE with TEMP VIEW to get a liveupdated VIEW.

#### GROUP BY **aggregates**

SELECT state, COUNT(\*) AS number FROM customers GROUP BY state;

Many options for aggregation: SUM, COUNT, AVG, etc.

Everything in the SELECT must be either in the GROUP BY or in an aggregation.

HAVING is for conditioning after aggregation.

SELECT state, COUNT(\*) AS number FROM customers GROUP BY state HAVING COUNT $(*)$  > 1;

#### JOIN **combines tables**

Use ON or WHERE to set matching condition. Use table prefix if ambiguous.

SELECT customer, items, state FROM customers JOIN transactions ON customer\_id =  $id$ ;

SELECT customer, items, state FROM customers, transactions WHERE  $\text{customer_id} = \text{customer_id}$ ;

LEFT JOIN includes unmatched values from the first table.

SELECT customer, items, state FROM customers LEFT JOIN transactions ON  $\text{customer_id} = \text{customer_id}$ ;

RIGHT JOIN does the same for the second table.

SELECT customer, items, state FROM customers RIGHT JOIN transactions ON customer  $id = id$ ;

FULL JOIN includes all unmatched rows.

SELECT customer, items, state FROM customers FULL JOIN transactions ON customer\_id = customers.id;

## **Subqueries allow more complex operations**

SELECT customer, total FROM customers JOIN (SELECT customer\_id, SUM(items\*price) AS total FROM transactions GROUP BY customer\_id) AS orders ON customer  $id = id$ ;

**– 2 –**

ò